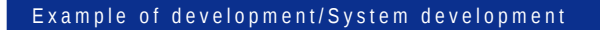

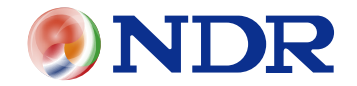

Automobile-related SILS MATLAB/Simulink linked tool development + Simulator development

# Simulink linked tool development

## More advanced simulation by linking MATLAB/Simulink with external software

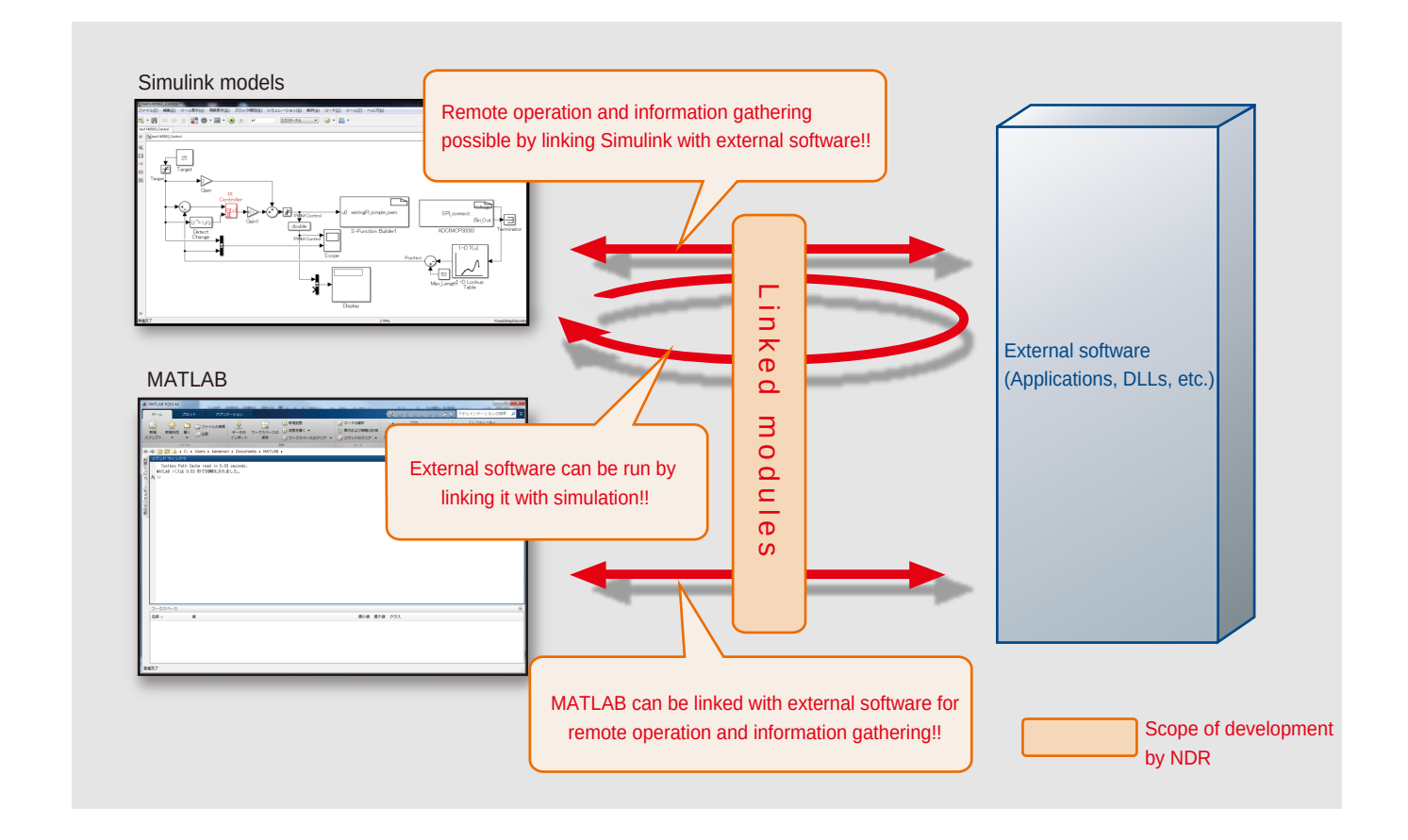

### Features

### **External control of MATLAB/Simulink Link with Simulation Link with Simulation Link with Simulation**

- Want to control Simulink from in-house applications
- ь Want to obtain information which is on MATLAB/Simulink using in-house applications

### Solutions offered by NDR

- We can build your applications and the environment to connect to MATLAB/Simulink, and provide functions such as the following:
	- Downloading and storage of models
	- Start and stop of simulation
	- Gathering model information, customization, etc.
- ▶ We can create custom blocks to link to external applications

### Sample of client requests Sample of client requests

- Want to run the plant in a Simulink model by linking it with the existing controller software developed in C
- Want data sharing between a Simulink model and existing controller software

### Solutions offered by NDR

- ▶ Can construct an environment to connect Simulink models with existing software
- Can develop custom blocks for data sharing between Simulink models and existing software

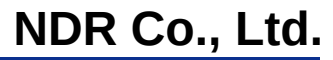